## How Does It Work?

TermManager is a web-based tool for mapping local terms to national standards: **SNOMED CT International and Canadian Edition**. It provides multi-user work flow options and flexible output formats to help you complete your terminology mapping projects.

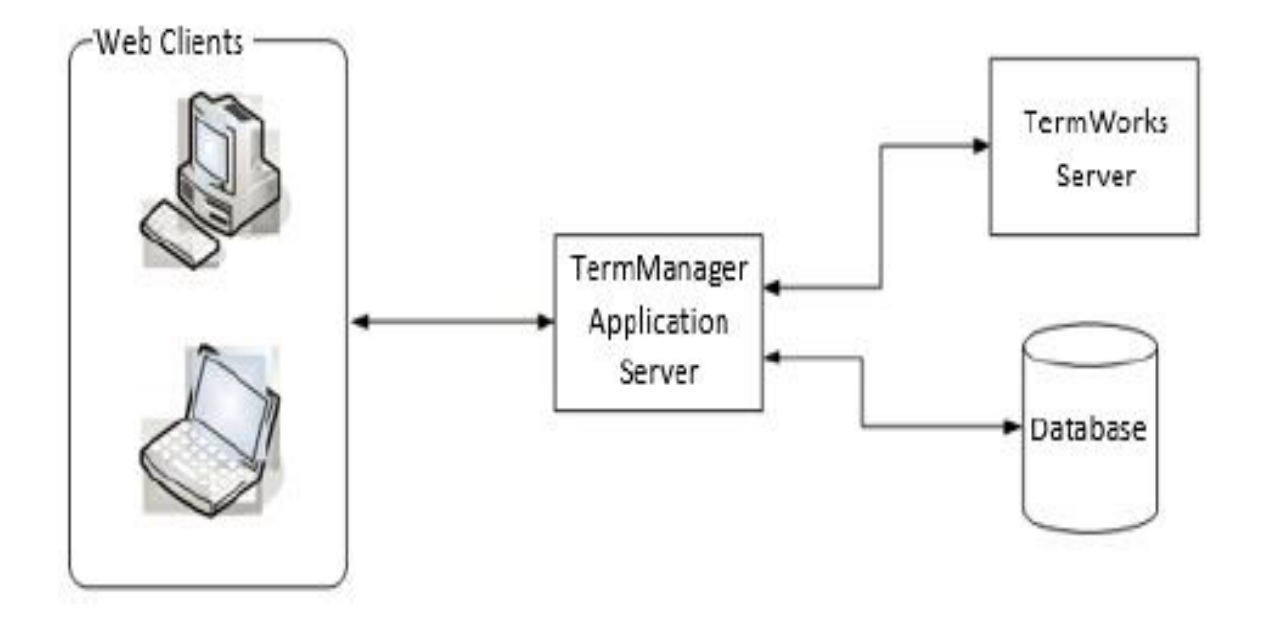

Clients need only a web browser on their computer and an Internet connection to rapidly map their local terms/phrases to Canadian national forms.

Mapping a list of terms is as simple as uploading a term set, setting a target terminology, and clicking the mapping icon. Users can subsequently review all the potential matches, browse concept hierarchies, select alternative targets, and track their progress, all from the web browser. Reviewers and managers can also evaluate maps, accept mappings or suggest alternatives, and monitor mapping progress.